## **Załącznik nr 3a do SIWZ – dotyczy części 1**

## **Część 1 - FORMULARZ CENOWY**

**Nazwa i adres Wykonawcy**: ...........................................................................................................................………………………………………………….……………………

(w przypadku oferty wspólnej należy wymienić wszystkich Wykonawców)

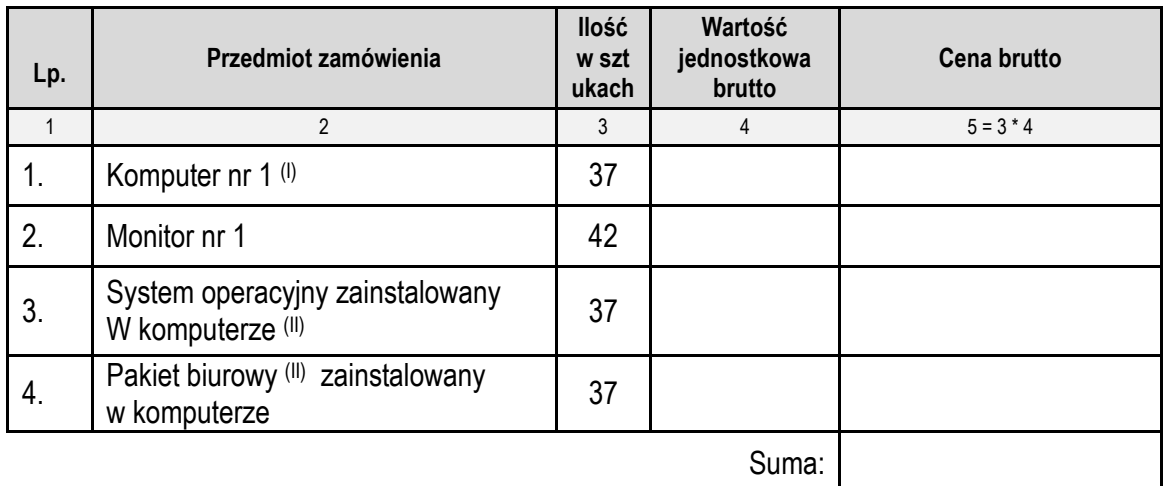

Okres gwarancji na komputery - ….. miesięcy

(I)– oferowana cena uwzględnia wszystkie wymagane usługi, opcje oraz oprogramowanie zgodnie z warunkami OPZ

(II) – dotyczy pkt. 1

a) Suma kolumny 5 musi być równa cenie całkowitej brutto określonej w formularzu ofertowym

.........................................., ............... 2018 r. ..………........................................................................................

 miejscowość data podpis i pieczątka imienna uprawnionego(-ych) przedstawiciela(-i) Wykonawcy \* w przypadku Wykonawców występujących wspólnie podpisuje Pełnomocnik lub wszyscy Wykonawcy